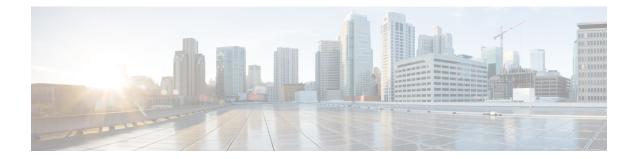

# Network Service Virtual Link Configuration Mode Commands

#### **Command Modes**

The Network Service Virtual Link configuration mode is a sub-mode of the Network Service Entity - IP configuration mode. This sub-mode provides the commands and parameters to define the NSVL of the Gb interface between a BSS and an SGSN in a 2.5G GPRS IP network connection.

Exec > Global Configuration > Network Service Entity - IP Configuration > NSVL Configuration

**configure** > **network-service-entity ip** > **nsvl instance** *nsvl\_id* 

Entering the above command sequence results in the following prompt:

[local]host\_name(nse-ip-local-nsvl-nsvl\_instance)#

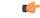

**Important** The commands or keywords/variables that are available are dependent on platform type, product version, and installed license(s).

- do show, on page 2
- end, on page 3
- exit, on page 4
- nsvl-address, on page 5
- weight, on page 6

# do show

|                    | Executes all show commands while in Configuration mode.                                                                                                    |
|--------------------|----------------------------------------------------------------------------------------------------|
| Product            | All                                                                                                    |
| Privilege          | Security Administrator, Administrator                                                                                                    |
| Syntax Description | do show                                                                                                    |
| Usage Guidelines   | Use this command to run all Exec mode <b>show</b> commands while in Configuration mode. It is not necessary to exit the Config mode to run a <b>show</b> command.                                                                                                    |
|                    | The pipe character   is only available if the command is valid in the Exec mode.                                                                                                    |
|                    |                                                                                                    |
| Caution            | There are some Exec mode <b>show</b> commands which are too resource intensive to run from Config mode. These include: <b>do show support collection</b> , <b>do show support details</b> , <b>do show support record</b> and <b>do show support summary</b> . If there is a restriction on a specific <b>show</b> command, the following error message is displayed: |
|                    | Failure: Cannot execute 'do show support' command from Config mode.                                                                                                    |

### end

Exits the current configuration mode and returns to the Exec mode.

| Product            | SGSN                                  |
|--------------------|---------------------------------------|
| Privilege          | Security Administrator, Administrator |
| Syntax Description | end                                   |
| Usage Guidelines   | Return to the Exec mode.              |

end

# exit

Exits the current configuration mode and returns to the previous configuration mode.

| Product            | SGSN                                                                |
|--------------------|---------------------------------------------------------------------|
| Privilege          | Security Administrator, Administrator                               |
| Syntax Description | exit                                                                |
| Usage Guidelines   | Return to the network service entity - IP configuration mode. mode. |

# nsvl-address

|                    | This command configures the IP address of the NSVL. end-point.                                                   |
|--------------------|----------------------------------------------------------------------------------------------------|
| Product            | - SGSN                                                                                                    |
| Privilege          | Security Administrator, Administrator                                                                            |
| Command Modes      | Exec > Global Configuration > Network Service Entity - IP Configuration > NSVL Configuration                     |
|                    | <pre>configure &gt; network-service-entity ip &gt; nsvl instance nsvl_id</pre>                                   |
|                    | Entering the above command sequence results in the following prompt:                                             |
|                    | <pre>[local]host_name(nse-ip-local-nsvl-nsvl_instance)#</pre>                                                    |
| Syntax Description | _ nsvl-address ip-address ip_address context ctxt_name port port_num                                             |
|                    | ip-address <i>ip_address</i>                                                                                     |
|                    | Identifies the address of the NSVL.                                                                              |
|                    | <i>ip_address:</i> Must be specified using the standard IPv4 dotted decimal notation or colon notation for IPv6. |
|                    | context <i>ctxt_name</i>                                                                                         |
|                    | Identifies the specific context associated with this NSVL address.                                               |
|                    | ctxt_name: Enter up to 79 alphanumeric characters.                                                               |
|                    | port <i>port_num</i>                                                                                             |
|                    | Specifies the UDP port to associate with the NSVL end-point.                                                     |
|                    | port_num: Must be an integer from 1 to 65535.                                                                    |
| Usage Guidelines   | Use this command to configure the IP address, context name and port number for the NSVL end-point.               |
|                    | Example                                                                                                    |
|                    | nsvl-address ip-address 1.1.1.1 context sgsn2 port 3735                                                          |

# weight

|                    | This command configures the signaling or data weight for NSVL.                               |
|--------------------|----------------------------------------------------------------------------------------------|
| Product            | SGSN                                                                                         |
| Privilege          | Security Administrator, Administrator                                                        |
| Command Modes      | Exec > Global Configuration > Network Service Entity - IP Configuration > NSVL Configuration |
|                    | <pre>configure &gt; network-service-entity ip &gt; nsvl instance nsvl_id</pre>               |
|                    | Entering the above command sequence results in the following prompt:                         |
|                    | [local]host_name(nse-ip-local-nsvl-nsvl_instance)#                                           |
| Syntax Description | <pre>weight { data data_weight   signaling signaling_weight }</pre>                          |
|                    | data <i>data_weight</i>                                                                      |
|                    | Defines the data weight for the NSVL.                                                        |
|                    | data_weight: Must be an integer from 0 to 255. Default is 1.                                 |
|                    | signaling <i>signaling_weight</i>                                                            |
|                    | Defines the signaling weight for the NSVL.                                                   |
|                    | signaling_weight: Must be an integer from 0 to 255. Default is 1.                            |
| Usage Guidelines   | Configure the weight of the signaling or data for the NSVL.                                  |
|                    | Example                                                                                      |
|                    | weight data 234                                                                              |